## **AGFEO AC 14, AC 14 WebPhonie, AC 16 WebPhonie, AC 141 WebPhonie plus** Telekommunikation

## **Korte handleiding**

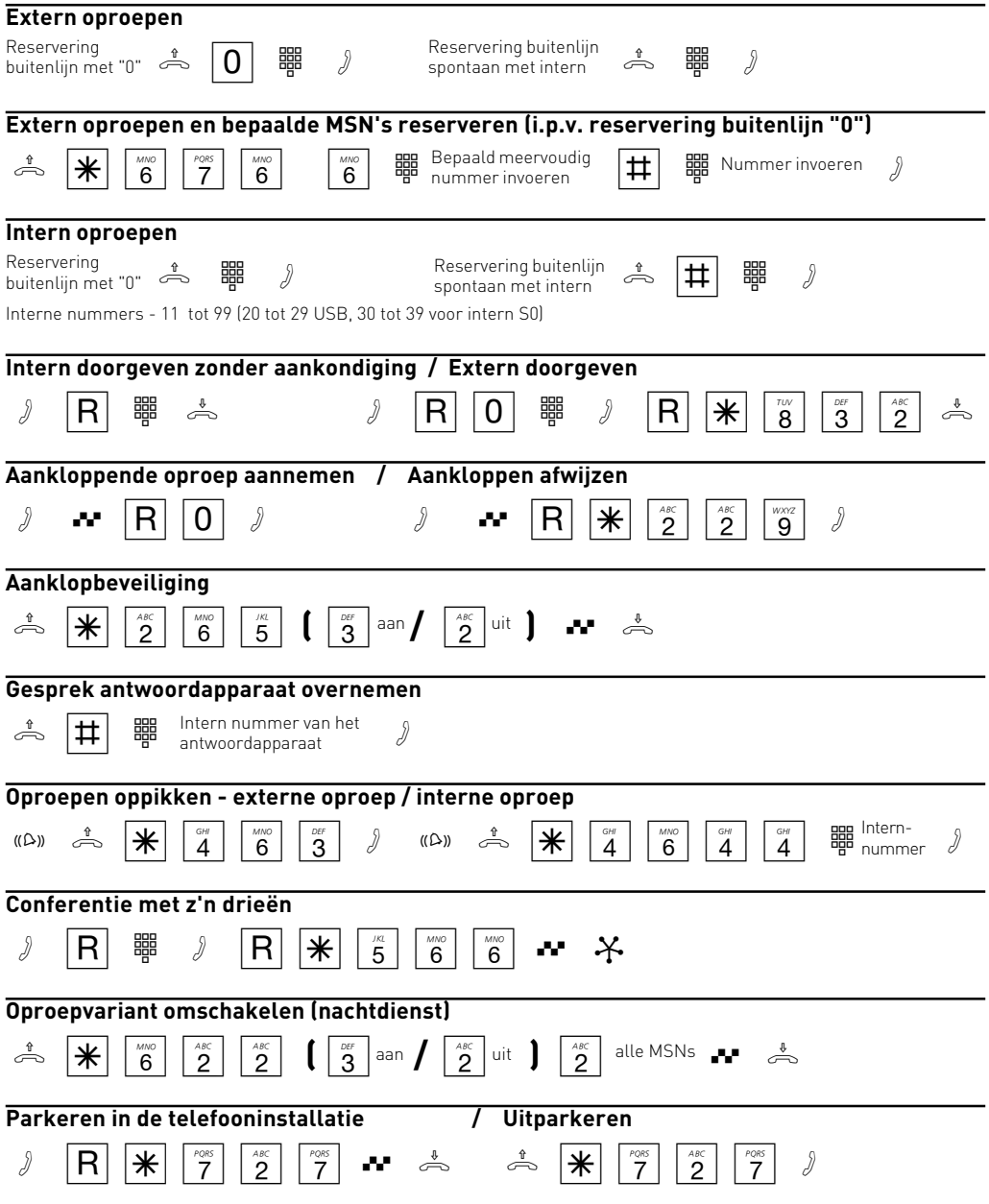

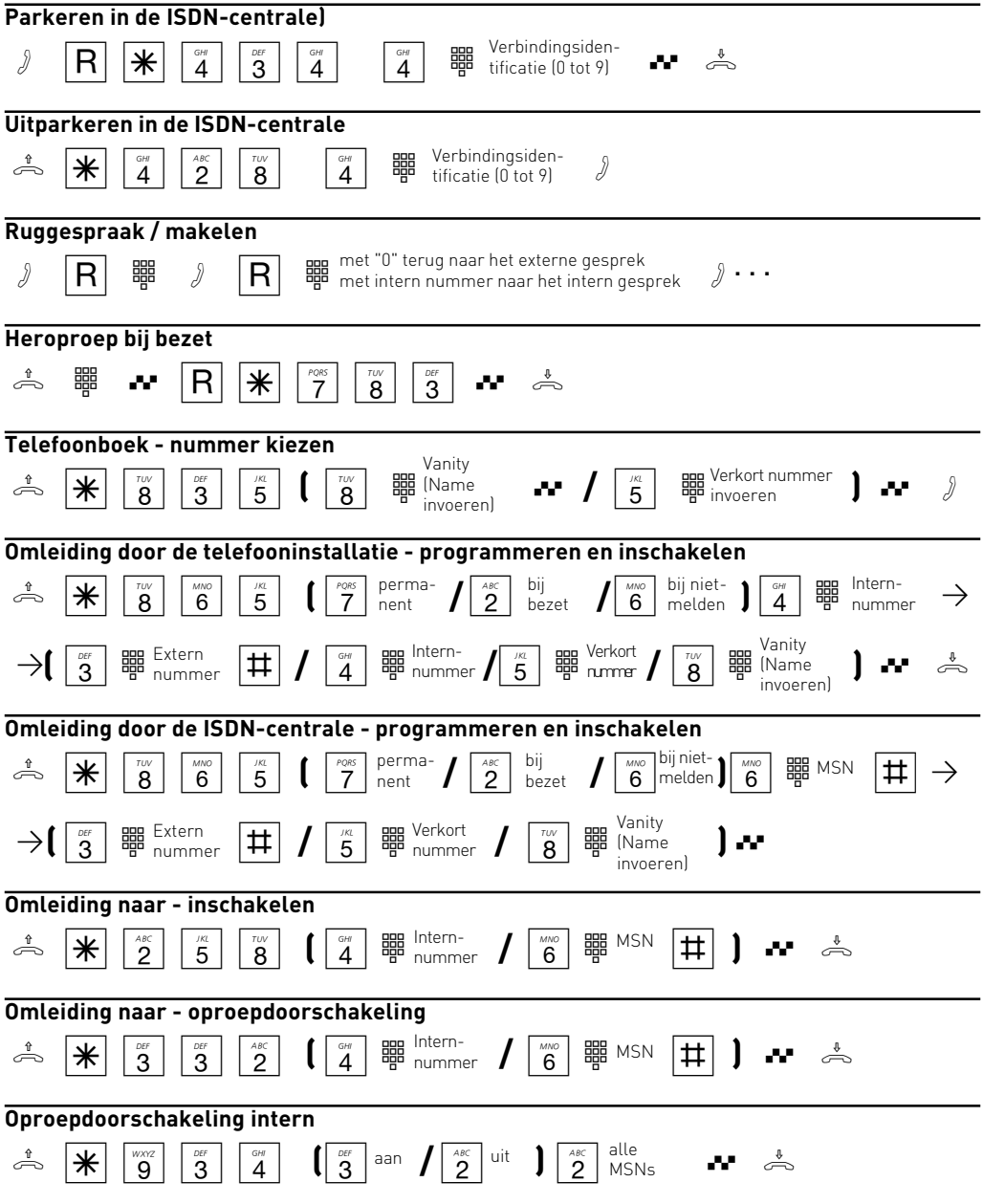

Aanwijzing: Bij terminals die geen \*-toets (stertoets) hebben of die deze functie niet ondersteunen, moet u in de plaats van de  $*$ -toets de cijfers  $99$  indrukken.

Ident.-nr. 1539090 Wijzigingen en fouten voorbehouden 0065

AGFEO GmbH & Co. KG Gaswerkstr. 8 D-33647 Bielefeld Internet: www.agfeo.com